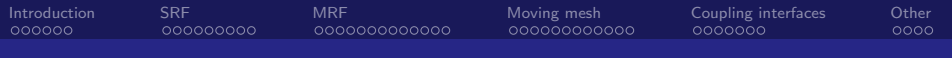

# Turbomachinery training at OFW8

#### Håkan Nilsson

Applied Mechanics/Fluid Dynamics, Chalmers University of Technology, Gothenburg, Sweden

Contributions from: Maryse Page and Martin Beaudoin, IREQ, Hydro Quebec Hrvoje Jasak, Wikki Ltd.

Using OpenFOAM-1.6-ext

#### 2013-06-11

4 D F

<span id="page-0-0"></span> $QQ$ 

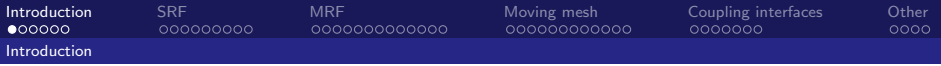

### What's this training about?

- $\blacksquare$  Turbo means spin, or whirl
- $\blacksquare$  Our focus is thus on *rotating machinery* and functionality that is related to rotation
- We will investigate the theory and application of SRF, MRF, moving mesh, coupling interfaces, and other useful features
- We will investigate the differences between the basic solvers and the ones including rotation. The examples will use incompressible flow solvers, but the functionalities should be similar for compressible flow
- <span id="page-1-0"></span>We will mainly use the tutorials distributed with OpenFOAM-1.6-ext to learn how to set up and run cases

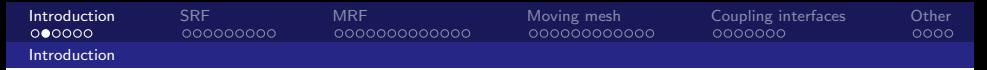

### Full cases in the Sig Turbomachinery Wiki

### http://openfoamwiki.net/index.php/Sig Turbomachinery

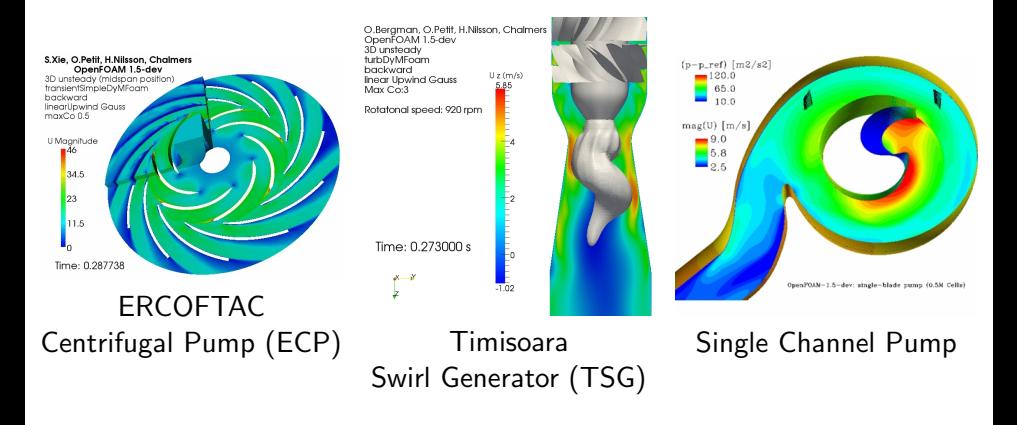

<span id="page-2-0"></span> $\Omega$ 

**Biskin** 

4 0 8 ∢母

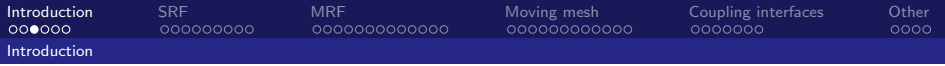

### **Prerequisites**

You know how to ...

- $\blacksquare$  use Linux commands
- run the basic OpenFOAM tutorials
- use the OpenFOAM environment
- compile parts of OpenFOAM
- read the implementation of simpleFoam and icoFoam
- <span id="page-3-0"></span>read  $C/C++$  code

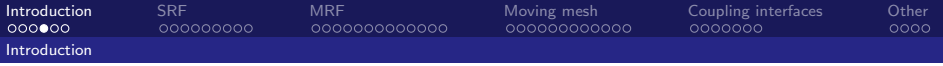

#### Learning outcomes

You will know ...

- the underlying theory of SRF, MRF and moving mesh
- how to find applications and libraries for rotating machinery
- how to figure out what those applications and libraries do
- how a basic solver can be modified for rotation
- $\blacksquare$  how to set up cases for rotating machinery

<span id="page-4-0"></span>つひひ

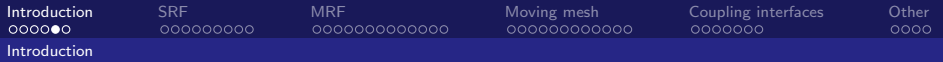

## Fundamental features for CFD in rotating machinery

Necessary:

- $\blacksquare$  Utilities for special mesh/case preparation
- Solvers that include the effect of rotation of (part(s) of) the domain
- **Libraries for mesh rotation, or source terms for the rotation**
- Coupling of rotating and steady parts of the mesh

Useful:

- Specialized boundary conditions for rotation and axi-symmetry
- A cylindrical coordinate system class
- <span id="page-5-0"></span>■ Tailored data extraction and post-processing

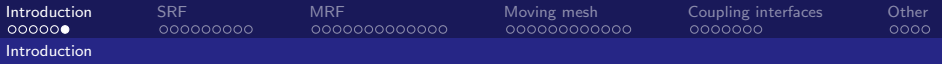

## Training organization

The rotation approaches (SRF, MRF, moving mesh) are presented as:

- Theory
- Solver, compared to basic solver
- Classes, called by additions to basic solver
- Summary of difference from basic solver
- Tutorial how to set up and run
- **Dictionaries and utilities**
- **Special boundary conditions**

This is followed by:

- Coupling interfaces GGI
- Other useful information

<span id="page-6-0"></span>つひひ

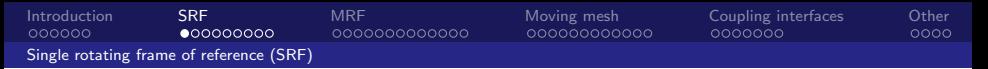

## Single rotating frame of reference (SRF), theory

- Compute in the rotating frame of reference, with velocity and fluxes relative to the rotating reference frame, using Cartesian components.
- **Coriolis and centrifugal source terms in the momentum equations** (laminar version):

$$
\nabla \cdot (\vec{u}_R \otimes \vec{u}_R) + \underbrace{2\vec{\Omega} \times \vec{u}_R}_{Coriolis} + \underbrace{\vec{\Omega} \times (\vec{\Omega} \times \vec{r})}_{centrifugal} = -\nabla(p/\rho) + \nu \nabla \cdot \nabla(\vec{u}_R)
$$

$$
\nabla \cdot \vec{u}_R = 0
$$

<span id="page-7-0"></span>**∢ ロ ▶ ィ 何** 

where  $\vec{u}_B = \vec{u}_I - \vec{\Omega} \times \vec{r}$ 

■ See derivation at:

http://openfoamwiki.net/index.php/See\_the\_MRF\_development

[Introduction](#page-1-0) [SRF](#page-7-0) [MRF](#page-16-0) [Moving mesh](#page-29-0) [Coupling interfaces](#page-41-0) [Other](#page-48-0) [Single rotating frame of reference \(SRF\)](#page-8-0)

## The simpleSRFFoam solver

**■ Code:** 

\$FOAM\_TUTORIALS/incompressible/simpleSRFFoam/simpleSRFFoam

- Not compiled by default
- Difference from simpleFoam:

```
Urel instead of U
```
In header of simpleSRFFoam.C: #include "SRFModel.H"

```
■ In createFields.H: Info<< "Creating SRF model\n" << endl;
                     autoPtr<SRF::SRFModel> SRF
                     (
```
SRF::SRFModel::New(Urel)

- );  $\blacksquare$  In UrelEqn of simpleSRFFoam.C: + SRF->Su()
- At end of simpleSRFFoam.C, calculate and write also the absolute velocity: Urel + SRF->U()

What is then implemented in the SRFModel class?

<span id="page-8-0"></span> $QQ$ 

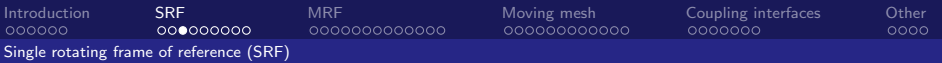

#### The SRFModel class

#### **■ Code:**

\$FOAM\_SRC/finiteVolume/cfdTools/general/SRF/SRFModel/SRFModel

- Reads constant/SRFProperties to set: axis\_ and omega\_
- Computes Su as Fcoriolis() + Fcentrifugal() where Fcoriolis() is 2.0\*omega\_ ^ Urel\_ and Fcentrifugal() is omega\_ ^ (omega\_ ^ mesh\_.C())
- Computes U as omega\_  $\hat{ }$  (mesh\_.C() axis\_\*(axis\_ & mesh\_.C()))
- <span id="page-9-0"></span> $\blacksquare$  ... and e.g. a velocity member function (positions as argument): return omega\_.value() ^ (positions - axis\_\*(axis\_ & positions));

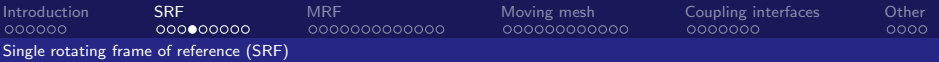

Summary of difference between simpleSRFFoam and simpleFoam

The simpleSRFFoam solver is derived from the simpleFoam solver by

- **adding to UEqn (LHS):** 2.0\*omega  $\hat{U}$  + omega  $\hat{C}$  (omega  $\hat{C}$  mesh.C())
- specifying the omega vector
- <span id="page-10-0"></span> $\blacksquare$  defining the velocity as the relative velocity

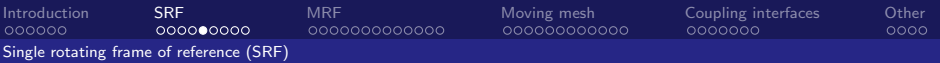

#### Compile simpleSRFFoam and run the mixer tutorial

#### ■ Compile solver

cd \$FOAM\_RUN/../applications cp -r \$FOAM\_TUTORIALS/incompressible/simpleSRFFoam/simpleSRFFoam . wmake simpleSRFFoam

#### **Run tutorial**

cp -r \$FOAM\_TUTORIALS/incompressible/simpleSRFFoam/mixer \$FOAM\_RUN cd \$FOAM\_RUN/mixer

./Allrun >& log\_Allrun &

<span id="page-11-0"></span> $\Omega$ 

不是 医牙

4 D F

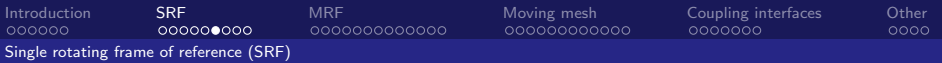

### simpleSRFFoam mixer tutorial results and boundary names

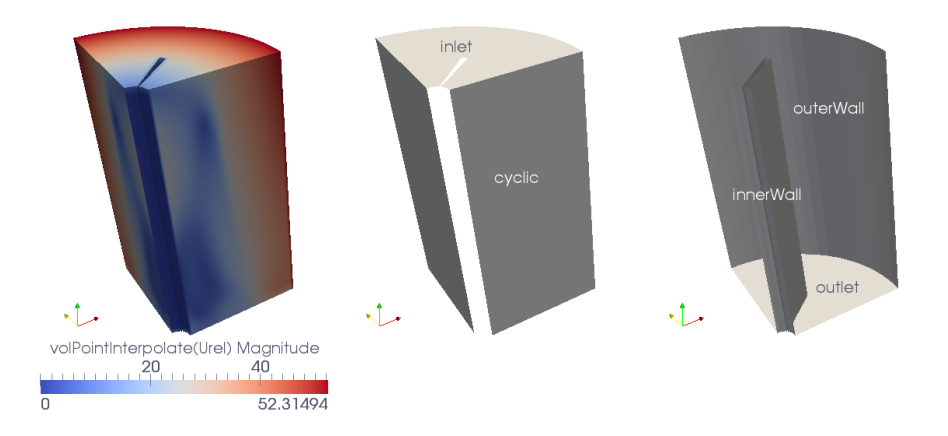

в

**K ロ ト K 何 ト K ヨ ト K** 

<span id="page-12-0"></span> $298$ 

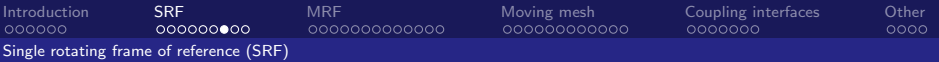

## The SRFProperties file

The rotation is specified in constant/SRFProperties:

```
SRFModel rpm;
axis (0 0 1);
rpmCoeffs
{
    rpm 5000.0;
}
```
Currently, the rotational speed can only be specified in rpm, but can easily be extended starting from:

\$FOAM\_SRC/finiteVolume/cfdTools/general/SRF/SRFModel/rpm

<span id="page-13-0"></span>4 D F

[Introduction](#page-1-0) [SRF](#page-7-0) [MRF](#page-16-0) [Moving mesh](#page-29-0) [Coupling interfaces](#page-41-0) [Other](#page-48-0) [Single rotating frame of reference \(SRF\)](#page-14-0)

## Boundary condition, special for SRF

#### Boundary condition for Urel:

```
inlet
{
    type SRFVelocity;
    inletValue uniform (0 \t 0 -10); // Absolute CARTESIAN velocity<br>relative ves: // ves means that rotation is subtracted from
                      yes; // yes means that rotation is subtracted from inletValue
                            // (Urel = inletValue - omega X r)
                            // and makes sure that conversion to Uabs
                            // is done correctly
                            // no means that inletValue is applied as is
                            // (Urel = inletValue)
    value uniform (0 0 0); // Just for paraFoam
}
```
Next slide shows the implementation...

4 D F

E F.K

<span id="page-14-0"></span> $QQ$ 

[Introduction](#page-1-0) [SRF](#page-7-0) [MRF](#page-16-0) [Moving mesh](#page-29-0) [Coupling interfaces](#page-41-0) [Other](#page-48-0) [Single rotating frame of reference \(SRF\)](#page-15-0)

## The SRFVelocity boundary condition

```
■ Code:
```

```
$FOAM_SRC/finiteVolume/cfdTools/general/SRF/\
  derivedFvPatchFields/SRFVelocityFvPatchVectorField
n In updateCoeffs:
      // If relative, include the effect of the SRF
      if (relative_)
      {
          // Get reference to the SRF model
          const SRF::SRFModel& srf =
              db().lookupObject<SRF::SRFModel>("SRFProperties");
          // Determine patch velocity due to SRF
          const vectorField SRFVelocity = srf.velocity(patch().Cf());
```

```
operator==(-SRFVelocity + inletValue_);
}
else // If absolute, simply supply the inlet value as a fixed value
{
    operator==(inletValue_);
}
                                             K □ ▶ K @ ▶ K ミ ▶ K ミ
```
<span id="page-15-0"></span> $QQQ$ 

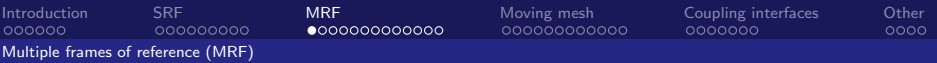

## Multiple frames of reference (MRF), theory

- **Compute the absolute Cartesian velocity components, using the flux** relative to the rotation of the local frame of reference (rotating or non-rotating)
- **Development of the SRF equation, with convected velocity in the** inertial reference frame (laminar version):

<span id="page-16-0"></span>
$$
\nabla \cdot (\vec{u}_R \otimes \vec{u}_I) + \vec{\Omega} \times \vec{u}_I = -\nabla (p/\rho) + \nu \nabla \cdot \nabla (\vec{u}_I)
$$

$$
\nabla \cdot \vec{u}_I = 0
$$

The same equations apply in all regions, with different 
$$
\Omega
$$
. If  $\vec{\Omega} = \vec{0}$ ,  $\vec{u}_R = \vec{u}_I$ 

 $\blacksquare$  See derivation at:

http://openfoamwiki.net/index.php/See\_the\_MRF\_development

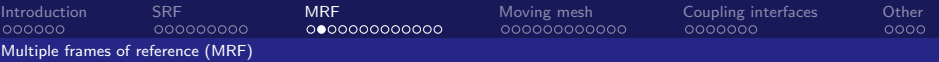

## The MRFSimpleFoam solver

■ Code:

\$FOAM\_TUTORIALS/incompressible/MRFSimpleFoam/MRFSimpleFoam

- Not compiled by default
- Difference from simpleFoam:
	- In header of MRFSimpleFoam.C: #include "MRFZones.H"
	- In createFields.H:

MRFZones mrfZones(mesh); mrfZones.correctBoundaryVelocity(U);

- **Modify UEqn in MRFSimpleFoam.C:** mrfZones.addCoriolis(UEqn());
- $\blacksquare$  Calculate the relative flux in the rotating regions:

```
phi = fvc::interpolate(U, "interpolate(HbyA)") & mesh.Sf();
mrfZones.relativeFlux(phi);
```
Thus, the *relative* flux is used in  $fvm::div(phi, U)$  and  $fvc::div(phi)$ 

<span id="page-17-0"></span>4 D F

What is then implemented in the MRFZones class?

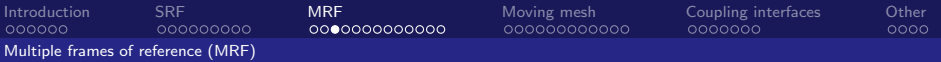

## The MRFZones class  $(1/5)$  – Constructor

#### ■ Code:

\$FOAM\_SRC/finiteVolume/cfdTools/general/MRF/MRFZone.C

#### Reads constant/MRFZones to:

- Get the names of the rotating MRF zones.
- <span id="page-18-0"></span>Get for each MRF zone:
	- nonRotatingPatches (excludedPatchNames\_ internally)
	- origin (origin\_internally)
	- $\blacksquare$  axis (axis\_internally)
	- omega (omega\_ internally, and creates vector Omega\_)

#### **Calls setMRFFaces()...**

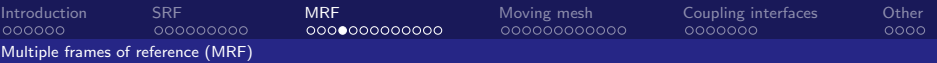

## The MRFZones class  $(2/5)$  – Constructor: setMRFFaces()

#### **Arranges faces in each MRF zone according to**

■ internalFaces

where the *relative flux* is computed from interpolated absolute velocity minus solid-body rotation.

- includedFaces\_ (default, overridden by nonRotatingPatches) where solid-body rotation absolute velocity vectors are fixed and zero relative flux is imposed, i.e. those patches are set to rotate with the MRF zone. (The velocity boundary condition is overridden!!!)
- excludedFaces\_ (coupled patches and nonRotatingPatches) where the *relative flux* is computed from the (interpolated) absolute velocity minus solid-body rotation, i.e. those patches are treated as internalFaces\_. Stationary walls should have zero absolute velocity.
- <span id="page-19-0"></span>Those can be visualized as faceSets if debug is activated for MRFZone in the global controlDict file.

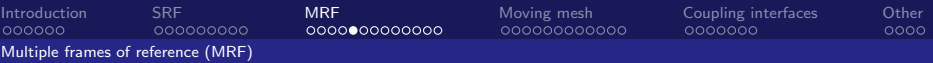

### The MRFZones class  $(3/5)$  – Foam::MRFZone::correctBoundaryVelocity For each MRF zone, set the rotating solid body velocity,  $\vec{\Omega} \times \vec{r}$ , on included boundary faces:

```
void Foam::MRFZone::correctBoundaryVelocity(volVectorField& U) const
{
    const vector& origin = origin_.value();
    const vector& Omega = Omega_.value();
   // Included patches
   forAll(includedFaces_, patchi)
    {
        const vectorField& patchC = mesh_.Cf().boundaryField()[patchi];
        vectorField pfld(U.boundaryField()[patchi]);
        forAll(includedFaces_[patchi], i)
        {
            label patchFacei = includedFaces_[patchi][i];
            pfld[patchFacei] = (Omega ^ (patchC[patchFacei] - origin));
        }
        U.boundaryField()[patchi] == pfld;
   }
}
```
<span id="page-20-0"></span> $QQQ$ 

 $\left\{ \left\vert \mathbf{f}\right\vert \mathbf{f}\right\} \rightarrow\left\{ \left\vert \mathbf{f}\right\vert \mathbf{f}\right\} \rightarrow\left\{ \left\vert \mathbf{f}\right\vert \mathbf{f}\right\}$ 

4 D F

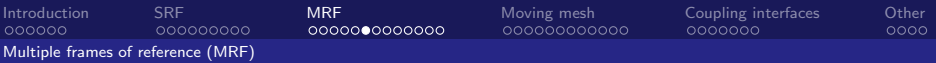

The MRFZones class  $(4/5)$  – Foam::MRFZone::addCoriolis For each MRF zone, add  $\Omega \times U$  as a source term in  $\text{UEqn}$  (minus on the RHS)

```
void Foam::MRFZone::addCoriolis(fvVectorMatrix& UEqn) const
{
    if (cellZoneID == -1){
        return;
    }
    const labelList& cells = mesh_.cellZones()[cellZoneID_];
    const scalarField& V = mesh_.V();
    vectorField& Usource = UEqn.source();
    const vectorField& U = UEqn.psi();
    const vector& Omega = Omega_.value();
    forAll(cells, i)
    {
        label celli = cells[i];
        Usource[celli] -= V[celli]*(Omega \hat{U} U[celli]);
    }
}
```
i katika di B

<span id="page-21-0"></span> $QQ$ 

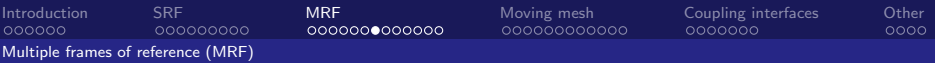

## The MRFZones class (5/5) – Foam::MRFZone::relativeFlux

For each MRF zone, make the given absolute mass/vol flux relative. Calls Foam::MRFZone::relativeRhoFlux in MRFZoneTemplates.C. I.e., on internal and excluded faces  $\phi_{rel} = \phi_{abs} - (\vec{\Omega} \times \vec{r}) \cdot \vec{A}$ . On included faces:  $\phi_{rel} = 0$ 

```
template<class RhoFieldType>
void Foam::MRFZone::relativeRhoFlux
(
    const RhoFieldType& rho,
    surfaceScalarField& phi
) const
{
const surfaceVectorField& Cf = mesh_.Cf();
const surfaceVectorField& Sf = mesh_.Sf();
const vectork origin = origin .value():
const vector& Omega = Omega_.value();
// Internal faces
forAll(internalFaces_, i)
{
    label facei = internalFaces_[i];
    phi[facei] -= rho[facei]*
      (Omega ^ (Cf[facei] - origin)) & Sf[facei];
}
```

```
// Included patches
forAll(includedFaces_, patchi)
{
    forAll(includedFaces_[patchi], i)
    {
        label patchFacei = includedFaces_[patchi][i];
        phi.boundaryField()[patchi][patchFacei] = 0.0;
    }
}
// Excluded patches
forAll(excludedFaces_, patchi)
{
    forAll(excludedFaces_[patchi], i)
    {
        label patchFacei = excludedFaces_[patchi][i];
        phi.boundaryField()[patchi][patchFacei] -=
            rho.boundaryField()[patchi][patchFacei]
           *(Omega ^
            (Cf.boundaryField()[patchi][patchFacei]
             - origin))
         & Sf.boundaryField()[patchi][patchFacei];
}}}
               イロト イ母 トイヨ トイヨト
                                                 QQ
```
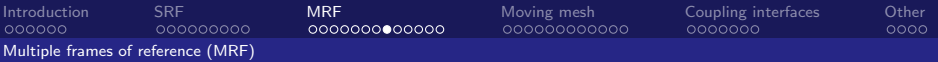

#### Summary of difference between MRFSimpleFoam and simpleFoam

The MRFSimpleFoam solver is derived from the simpleFoam solver by

- defining regions and setting the **Omega** vector in each region
- setting a solid-body rotation velocity at included patch faces
- adding -V[celli]\*(Omega  $\hat{U}$  U[celli]) to UEqn.source()
- **setting a relative face flux for use in form**::div(phi, U) and fvc::div(phi) (explicitly set to zero for included patch faces, as it should be)

<span id="page-23-0"></span>Note that setting a relative face flux at a face between two regions with different rotational speed requires that the face normal has no component in the tangential direction! I.e. the interface between those regions must be axi-symmetric!!!

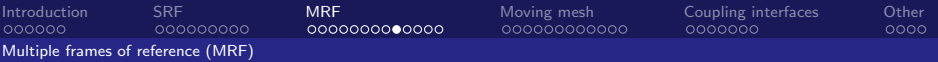

#### Compile MRFSimpleFoam and run the mixerVessel2D tutorial

#### ■ Compile solver

cd \$FOAM\_RUN/../applications cp -r \$FOAM\_TUTORIALS/incompressible/MRFSimpleFoam/MRFSimpleFoam . wmake MRFSimpleFoam

### Run tutorial (don't care about the wmake error message)

cp -r \$FOAM\_TUTORIALS/incompressible/MRFSimpleFoam/mixerVessel2D \$FOAM\_RUN cd \$FOAM\_RUN/mixerVessel2D

```
./Allrun >& log_Allrun &
```
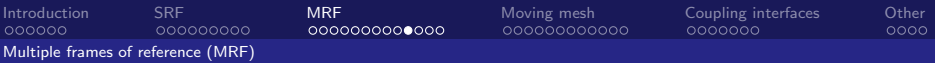

MRFSimpleFoam mixerVessel2D tutorial results, boundary names, and rotor cellZone

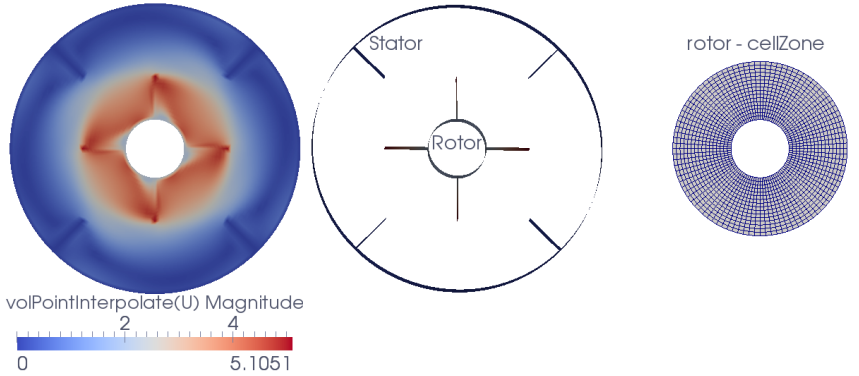

The rotor cellzone is used to define where to apply the additional term Note that the solution resembles a snap-shot of a specific rotor orientation. Wakes will become unphysical!

<span id="page-25-0"></span>4 D F

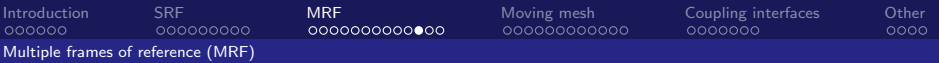

#### Mesh generation and modification

**The makeMesh file:** 

m4 < constant/polyMesh/blockMeshDict.m4 > constant/polyMesh/blockMeshDict blockMesh cellSet #Actually not needed in this case!!! setsToZones -noFlipMap #Actually not needed in this case!!!

- The blockMeshDict tells blockMesh to create the rotor cellZone and to write that zone as a cellset (the cellset is not used by MRFSimpleFoam)
- If some other tool than blockmesh is used, the rotor cellZone must be created some way. We'll come back to that...

Descriptions of cellSet and setsToZones:

- cellSet reads the cellSetDict and in this case uses the rotor cellZone to write that zone as a cellSet. This was already done by blockMesh, so in fact it doesn't have to be done again.
- <span id="page-26-0"></span>setsToZones -noFlipMap uses the rotor cellSet to create the same cellZone as we started with, so that is also not need[ed](#page-25-0).  $QQ$

### The MRFZones file

```
For each zone in cellZones:
    rotor // Name of MRF zone
    {
        //patches (rotor); //OBSOLETE, IGNORED! See next two lines
        // Fixed patches (by default they 'move' with the MRF zone)
        nonRotatingPatches (); // I.e. the rotor patch will rotate
        origin origin [0 1 0 0 0 0 0] (0 0 0);<br>axis axis [0 0 0 0 0 0 0 1 0 0 1);
                           [0, 0, 0, 0, 0, 0] (0, 0, 1)omega omega [0 0 -1 0 0 0 0] 104.72; //In radians per second
    }
```
There is a dynamicMeshDict file, but it is not used

4 D F

E F.K

<span id="page-27-0"></span> $QQQ$ 

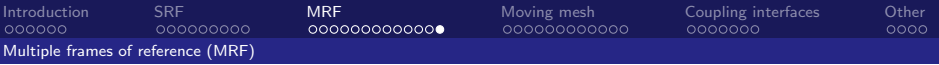

### Special for MRF cases

- $\blacksquare$  Note that the velocity,  $\upsilon$ , is the absolute velocity.
- At patches not defined as nonRotatingPatches, the velocity boundary condition will be overridden and given a solid-body rotation velocity.
- In the mixervessel2D tutorial we use a single mesh region, but quite often two regions are coupled. We will get back to that...
- <span id="page-28-0"></span>**Always make sure that the interfaces between the zones are** perfectly axi-symmetric. Although the solver will probably run also if the mesh surface between the static and MRF zones is not perfectly symmetric about the axis, it will not make sense. Further, if a GGI is used at such an interface, continuity will not be fulfilled.

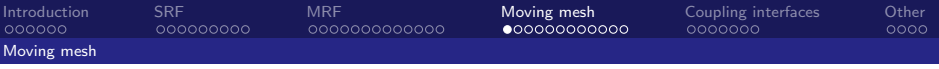

### Moving meshes, theory

- We will limit ourselves to non-deforming meshes with a fixed topology and a known rotating mesh motion
- **Since the coordinate system remains fixed, and the Cartesian velocity** components are used, the only change is the appearance of the relative velocity in convective terms. In cont. and mom. eqs.:

$$
\int_{S} \rho \vec{v} \cdot \vec{n} dS \longrightarrow \int_{S} \rho (\vec{v} - \vec{v}_{b}) \cdot \vec{n} dS
$$

$$
\int_{S} \rho u_{i} \vec{v} \cdot \vec{n} dS \longrightarrow \int_{S} \rho u_{i} (\vec{v} - \vec{v}_{b}) \cdot \vec{n} dS
$$

where  $\vec{v}_b$  is the integration boundary (face) velocity

See derivation in:

<span id="page-29-0"></span>٠

Ferziger and Perić, Computational Methods for Fluid Dynamics

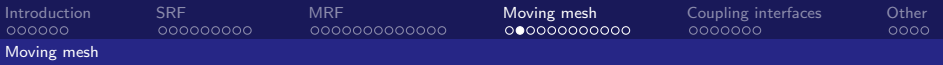

## The icoDyMFoam solver

■ Code:

\$FOAM\_SOLVERS/incompressible/icoDyMFoam

- **Important differences from icoFoam, for non-morphing meshes** (mixerGgiFvMesh and turboFvMesh, we'll get back...):
	- In header of icoDyMFoam.C: #include "dynamicFvMesh.H"
	- At start of main function in icoDyMFoam.C:
		- # include "createDynamicFvMesh.H" //instead of createMesh.H
	- Before # include UEqn.H:

bool meshChanged = mesh.update(); //Returns false in the present cases

After calculating and correcting the new absolute fluxes:

<span id="page-30-0"></span>// Make the fluxes relative to the mesh motion fvc::makeRelative(phi, U);

 $\blacksquare$  I.e. the relative flux is used everywhere except in the pressure-correction equation, which is not affected by the mesh motion for incompressible flow (Ferziger&Perić)

We will now have a look at the dynamicFvMesh classes and the functions used above...  $\Omega$ 

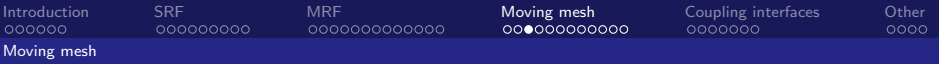

#### dynamicMesh classes

**The dynamicMesh classes are located in:** 

\$FOAM\_SRC/dynamicMesh

There are two major branches, bases on how the coupling is done:

GGI (no mesh modifications, i.e. non morphing)

- \$FOAM\_SRC/dynamicMesh/dynamicFvMesh/mixerGgiFvMesh Tutorial: \$FOAM\_TUTORIALS/incompressible/icoDyMFoam/mixerGgi
- \$FOAM\_SRC/dynamicMesh/dynamicFvMesh/turboFvMesh Tutorial: \$FOAM\_TUTORIALS/incompressible/icoDyMFoam/turboPassageRotating (3D, 2D case supplied)

**T** Topological changes (morphing, not covered in the training)

- \$FOAM\_SRC/dynamicMesh/topoChangerFvMesh/mixerFvMesh Tutorial: \$FOAM\_TUTORIALS/incompressible/icoDyMFoam/mixer2D
- <span id="page-31-0"></span>\$FOAM\_SRC/dynamicMesh/topoChangerFvMesh/multiMixerFvMesh No tutorial

We focus on turboFvMesh ...

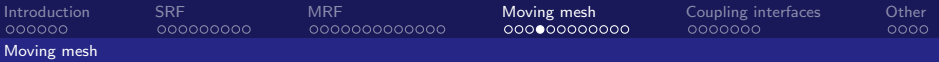

## In \$FOAM SRC/dynamicMesh/dynamicFvMesh/turboFvMesh

```
bool Foam::turboFvMesh::update()
{
    movePoints
    (
        csPtr_->globalPosition
        (
            csPtr ->localPosition(allPoints())
          + movingPoints()*time().deltaT().value()
        )
    );
    // The mesh is not morphing
    return false;
}
```
Member data csPtr\_ is the coordinate system read from the dynamicMeshDict dictionary. Member function  $movingPoints()$  uses the rpm for each rotating cellZone, specified in the dynamicMeshDict dictionary, and applies it as an angular rotation in the cylindrical coordinate sys[te](#page-31-0)[m.](#page-33-0)  $\Omega$ 

<span id="page-32-0"></span>

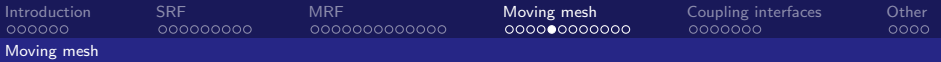

In \$FOAM SRC/finiteVolume/finiteVolume/fvc/fvcMeshPhi.C

```
void Foam::fvc::makeRelative
(
    surfaceScalarField& phi,
    const volVectorField& U
)
{
    if (phi.mesh().moving())
    {
        phi -= fvc::meshPhi(U);
    }
}
```
I.e. the mesh flux is subtracted from phi.

- In the general dynamic mesh case, moving/deforming cells may cause the conservation equation not to be satisfied (Ferziger & Perić).
- <span id="page-33-0"></span>**Mass conservation can be enforced using a space conservation law,** which will depend on which time discretization is used. An example is provided, but the details are left for anothe[r t](#page-32-0)r[ai](#page-34-0)[n](#page-32-0)[in](#page-33-0)[g.](#page-34-0)[..](#page-28-0)  $\Omega$

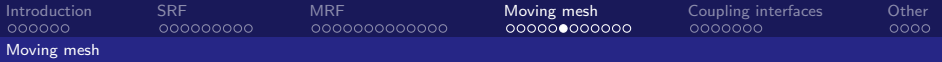

### In \$FOAM SRC/finiteVolume/finiteVolume/fvc/fvcMeshPhi.C

```
Foam::tmp<Foam::surfaceScalarField> Foam::fvc::meshPhi
(
    const volVectorField& vf
)
{
   return fv::ddtScheme<vector>::New
    (
       vf.mesh(),
       vf.mesh().ddtScheme("ddt(" + vf.name() + ')')
    )().meshPhi(vf);
}
E.g.
$FOAM_SRC/finiteVolume/finiteVolume/ddtSchemes/EulerDdtScheme/EulerDdtScheme.C:
template<class Type>
tmp<surfaceScalarField> EulerDdtScheme<Type>::meshPhi
(
    const GeometricField<Type, fvPatchField, volMesh>&
)
{
   return mesh().phi(); // See $FOAM_SRC/finiteVolume/fvMesh/fvMeshGeometry.C
}
                                                                             QQQHåkan Nilsson Turbomachinery training at OFW8 2013-06-11 35 / 52
```
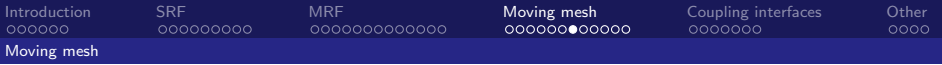

Summary of difference between icoDyMFoam and icoFoam

- **Move the mesh before the momentum predictor**
- Make the fluxes relative after the pressure-correction equation
- **The relative flux is used everywhere except in the pressure-correction** equation

<span id="page-35-0"></span>つひひ

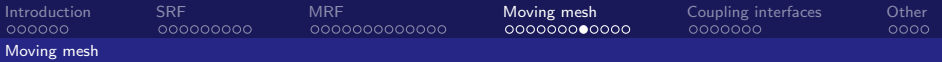

### Run the TurboPassageRotating2D tutorial

#### ■ 2D on OFW8 stick:

cp -r /home/openfoam/training\_materials/Track3-1/turboPassageRotating2D \$FOAM\_RUN cd \$FOAM\_RUN/turboPassageRotating2D ./Allrun >& log\_Allrun &

#### **3D** in OpenFOAM-1.6-ext distribution:

cp -r \$FOAM\_TUTORIALS/incompressible/icoDyMFoam/turboPassageRotating \$FOAM\_RUN cd \$FOAM\_RUN/turboPassageRotating ./Allrun >& log\_Allrun &

4 0 8

<span id="page-36-0"></span>⊞ ⊁ K

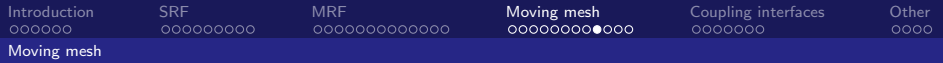

icoDyMFoam turboPassageRotating tutorial results, boundary names, and cellZones

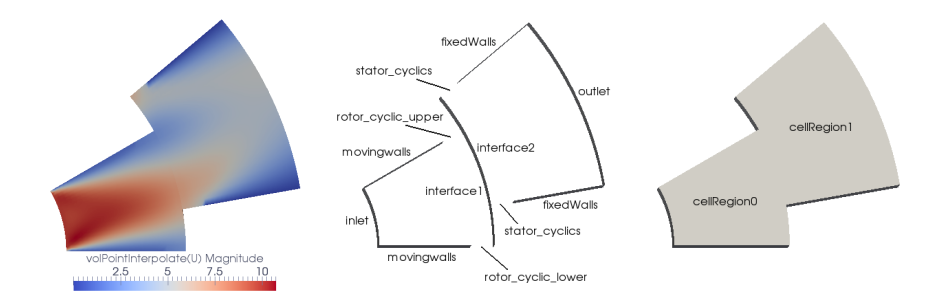

The cellRegion0 cellZone is used to set mesh rotation

<span id="page-37-0"></span>4 0 8

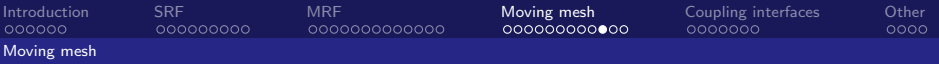

### The Allrun script

- **blockMesh:** Creates the mesh with two regions (no zones)
- cp constant/polyMesh/boundary.org constant/polyMesh/boundary: Some information needed by GGI interfaces is not generated by blockMesh, so it has been prepared (we'll get back to this later...)
- setSet -batch setBatch: Create interface faceSets
- regionCellSets: Create one cellSet per mesh region
- setsToZones -noFlipMap: Transform sets to zones, without modifying face normals
- <span id="page-38-0"></span>■ icoDyMFoam: Run simulation (done in parallel in script)

I.e. we need a cellZone for the rotating region(s), to specify the  $r_{\text{pms}}$  in dynamicMeshDict and faceZones for the GGI interfaces (fix for parallel simulations). The cellZone could have been generated directly by blockMesh.

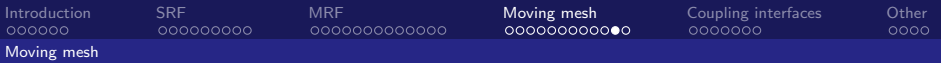

### The dynamicMeshDict dictionary

```
dynamicFvMesh turboFvMesh; // Use the turboFvMesh class
turboFvMeshCoeffs
{
   coordinateSystem // Specify the rotation axis
   {
       type cylindrical;<br>origin (0 0 0);
                     (0 0 0);axis (0 \t 0 \t 1);<br>direction (1 \t 0 \t 0);direction
   }
   rpm // Set the cell rotational speed(s)
   {
      cellRegion0 60;
   }
   slider \frac{1}{2} // Set the coupled face rotational speed(s)
   {
       interface1_faces 60;
       rotor_cyclic_upper_faces 60;
       rotor_cyclic_lower_faces 60;
   }
}
                                                                        298イロト イ母 トイヨ トイヨト
                                                                     ÷
```
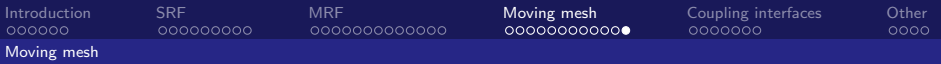

#### Special boundary conditions

```
\blacksquare For inlet velocity:
       inlet
       {
           type surfaceNormalFixedValue;<br>refValue uniform -10:
                             uniform -10:
           value uniform (9.6592582628906829 2.5881904510252074 0);
       }
```
Entry value is just for paraFoam

```
\blacksquare For moving wall velocity:
```

```
movingwalls
{
    type movingWallVelocity;
    value uniform (0 0 0);
}
```
<span id="page-40-0"></span>I.e. the velocity is the same as the moving mesh.

**For coupled patches:** ggi, overlapGgi, cyclicGgi. We'll get back...

## Coupling interfaces - GGI

We will have a quick look at the GGI (General Grid Interface), without going into theory and implementation (see training OFW6)

- GGI interfaces make it possible to connect two patches with non-conformal meshes.
- The GGI implementations are located here: \$FOAM\_SRC/finiteVolume/fields/fvPatchFields/constraint/
- ggi couples two patches that typically match
- overlapGgi couples two patches that cover the same sector angle
- $\blacksquare$  cyclicGgi couples two translationally or rotationally cyclic patches
- In all cases it is necessary to create faceZones of the faces on the patches. This is the way parallelism is treated, but it is a must also when running sequentially.

<span id="page-41-0"></span>4 E X 4 E X

◂<del>◻</del>▸ ◂<del>⁄</del> ▸

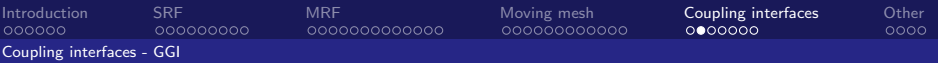

#### How to use the ggi interface - the boundary file

- See example in the icoDyMFoam/mixerGgi tutorial
- For two patches patch1 and patch2 (only  $ggi$ -specific entries):

```
patch1
{
   type ggi;
   shadowPatch patch2:
   zone patch1Zone;
   bridgeOverlap false;
}
patch2: vice versa
```
patch1Zone and patch2Zone are created by setSet -batch setBatch, with the setBatch file:

```
faceSet patch1Zone new patchToFace patch1
faceSet patch2Zone new patchToFace patch2
quit
```
Setting bridgeOverlap false disallows partially or completely uncovered faces, where true sets a slip wall boundary condition.

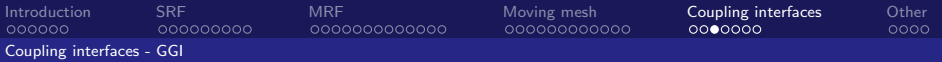

How to use the overlapGgi interface - the boundary file

- See example in the icoDyMFoam/turboPassageRotating tutorial
- For two patches patch1 and patch2 (only overlapGgi-specific entries): patch1

```
{
   type overlapGgi;
   shadowPatch patch2; // See ggi description
   zone patch1Zone; // See ggi description<br>rotationAxis (0 0 1):
   rotationAvgnCopies 12;
}
patch2: vice versa
```
rotationAxis defines the rotation axis

<span id="page-43-0"></span>nCopies specifies how many copies of the segment that fill up a full lap (360 degrees)

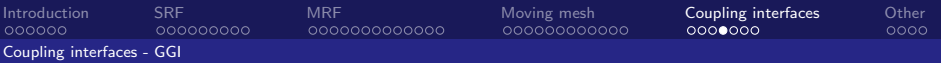

### How to use the cyclicGgi interface - the boundary file

- See example in the icoDyMFoam/turboPassageRotating tutorial
- For two patches patch1 and patch2 (only cyclicGgi-specific entries):

```
patch1
{
   type cyclicGgi;
   shadowPatch patch2; // See ggi description
   zone patch1Zone; // See ggi description
   bridgeOverlap false; // See ggi description
   rotationAxis (0 0 1);
   rotationAngle -30;
   separationOffset (0 0 0);
}
patch2: vice versa, with different rotationAxis/Angle combination
```
- rotationAxis defines the rotation axis of the rotationAngle
- rotationAngle specifies how many degrees the patch should be rotated about its rotation axis to match the shadowPatch
- separationOffset is used for translationally cyclic patches

<span id="page-44-0"></span> $QQQ$ 

化重新润滑脂

4 D F

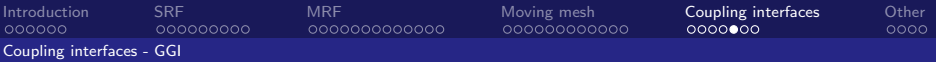

How to use the GGI interfaces - time directories and decomposePar

- The type definition in the boundary file must also be set in the time directory variable files:
	- type ggi; ■ type overlapGgi;
	- type cyclicGgi;
- **The faceZones must be made global, for parallel simulations, with a** new entry in decomposeParDict:

```
globalFaceZones
(
    patch1zone
```

```
patch2Zone
```
); // Those are the names of the face zones created previously

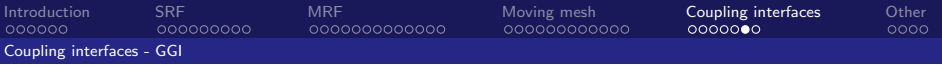

## Info from ggi

At the beginning of the simulation, or every time the  $ggi$  needs to be re-evaluated (moving meshes), weighting factor corrections are reported:

#### Evaluation of GGI weighting factors:

Largest slave weighting factor correction : 0.00012549019 average: 3.0892875e-05 Largest master weighting factor correction: 3.2105724e-08 average: 4.4063979e-10

<span id="page-46-0"></span>**The values should be small!** 

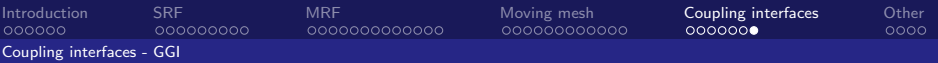

## The ggiCheck functionObject

**Prints out the flux through**  $ggi/cyclicGgi$  **interface pairs** 

■ Entry in the system/controlDict file:

```
functions
  (
      ggiCheck
      {
          type ggiCheck; // Type of functionObject
          phi phi; // The name of the flux variable
          // Where to load it from (if not already in solver):
          functionObjectLibs ("libcheckFunctionObjects.so");
      }
  );
Output example:
  Cyclic GGI pair (patch1, patch2) : 0.0006962669457 0.0006962669754
```

```
Diff = 8.879008314e-12 or 1.27523048e-06 %
```
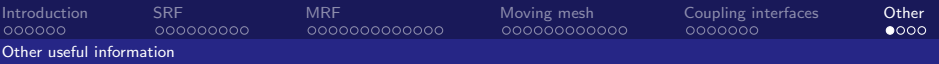

### Mesh generation and cellZones

We need cellZones, which can be created e.g.

- directly in blockMesh
- **from a multi-region mesh using regionCellSets and** setsToZones -noFlipMap
- using the cellset utility, the cylinderToCell cellSource, and setsToZones -noFlipMap
- **n** in a third-party mesh generator, and converted using fluent3DMeshToFoam

You can/should check your zones in paraFoam (Include Zones, Or foamToVTK)

<span id="page-48-0"></span>Use perfectly axi-symmetric interfaces between the zones!

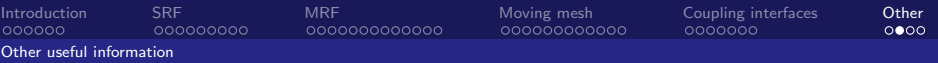

### Boundary conditions that may be of interest

In \$FOAM\_SRC/finiteVolume/fields/fvPatchFields/derived:

- **n** movingWallVelocity Only normal component, moving mesh!
- rotatingWallVelocity Only tangential component, spec. axis/omega!
- movingRotatingWallVelocity Combines normal component, moving mesh, and tangential component, spec. axis/rpm
- flowRateInletVelocity Normal velocity from flow rate
- surfaceNormalFixedValue Normal velocity from scalar
- rotatingPressureInletOutletVelocity C.f. pressureInletOutletVelocity
- rotatingTotalPressure C.f. totalPressure

At http://openfoamwiki.net/index.php/Sig\_Turbomachinery\_Library\_OpenFoamTurbo, e.g.:

<span id="page-49-0"></span>profile1DfixedValue Set 1D profile at axi-symmetric (about Z) patch

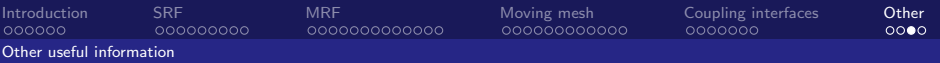

## Utilities and functionObjects

At http://openfoamwiki.net/index.php/Sig\_Turbomachinery

■ The convertToCylindrical utility

Converts  $\overline{U}$  to  $U_{\text{rel}}$ . Note that Z-axis must be the center axis of rotation, but you can easily make it general with the cylindricalCS class in \$FOAM\_SRC/OpenFOAM/coordinateSystems

■ The turboPerformance functionobject Computes head, power (from walls and inlet/outlet), efficiency, force (pressure, viscous), moment (pressure, viscous) Outputs in log file and forces, fluidPower and turboPerformance directories.

<span id="page-50-0"></span>Example entry for controlDict (change rotor to movingwalls to run with turboPassageRotating)

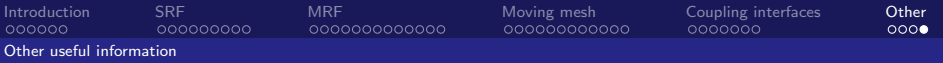

## Questions?

Further information

- http://openfoamwiki.net/index.php/Sig\_Turbomachinery
- http://www.extend-project.de/user-groups/11/viewgroup/groups
- http://www.tfd.chalmers.se/~hani/kurser/OS\_CFD (if you want to link, please add the year as e.g.: OS\_CFD\_2012)

<span id="page-51-0"></span>つひひ